## Uso degli indici nell'ottimizzazione delle query SQL

Gianni Ciolli, 2ndQuadrant Italia

7° PGDay italiano, Prato, 25 ottobre 2013

Gianni Ciolli, 2ndQuadrant Italia [Uso degli indici nell'ottimizzazione delle query SQL](#page-27-0)

 $290$ 

<span id="page-0-0"></span>ă

## **Outline**

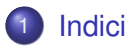

- **•** [Indici](#page-2-0)
- **•** [Operatori](#page-9-0)

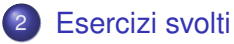

- [Esempio 1](#page-13-0)
- [Esempio 2](#page-17-0)
- **•** [Esempio 3](#page-21-0)

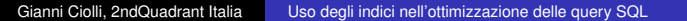

 $\leftarrow$ 

 $\bar{\Xi}$ 

 $\mathcal{A}$ 

 $\mathbf{p}$ 

重

## Cosa è un indice?

- Una struttura *persistente*
	- i.e. su disco
- Usata nelle query SQL per ottimizzare l'accesso
	- a una certa tabella
	- per certi tipi di domande
- **•** Dipende:
	- dal tipo di dato
	- dall'operatore utilizzato

 $290$ 

<span id="page-2-0"></span>ă

[Indici](#page-2-0) [Operatori](#page-9-0)

### Esempio 0 Qui potrebbe convenire un indice

- La query SQL:
	- $SETETCT$   $*$ FROM  $t$
	- WHERE  $n > 20$ ;
- $\bullet$  La tabella:  $\pm$
- La domanda: "le righe dove *n* è maggiore di 20"
	- Il tipo di dato:

integer

• L'operatore:

```
> (integer)
```
ossia "più grande di un altro numero intero"

ă

化重新润滑

[Indici](#page-2-0) **[Operatori](#page-9-0)** 

# Tabelle, Blocchi, Selettività

Semplificato ma non troppo

### **o** Tabelle

- Ogni riga è memorizzata in un blocco di 8K
- Una tabella si compone di (tanti) blocchi
- **•** Selettività
	- L'inverso di *densità*
	- $\bullet$  Bassa selettività = alta densità
		- Sono selezionate molte righe
	- $\bullet$  High selectivity = low density
		- Sono selezionate poche righe

[Indici](#page-2-0) **[Operatori](#page-9-0)** 

#### Con e senza **Differenze**

### **•** Senza un indice

- Tutte le righe nella tabella sono caricate in memoria
- La condizione viene calcolata su tutte le righe
- Vengo restituite solo le righe che soddisfano la condizione
- Con un indice
	- L'indice viene caricato in memoria
	- L'indice fornisce un elenco di righe
	- Le righe dell'elenco sono caricate in memoria
	- La condizione viene calcolata solo su queste righe
		- Ci possono essere dei "falsi positivi" (e.g. indici "lossy", visibilità)
	- Vengono restituite solo le righe che soddisfano la condizione

[Indici](#page-2-0) [Operatori](#page-9-0)

#### Con e senza Differenze, in tabella

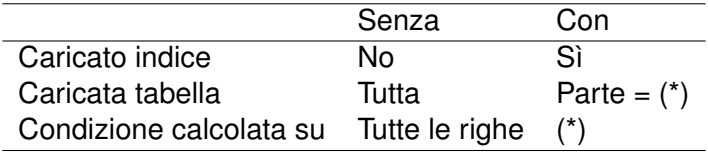

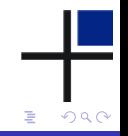

メロメメ 倒 メメ きょくきょ

[Indici](#page-2-0) **[Operatori](#page-9-0)** 

#### Costo di un indice Ahimè

- Gli indici hanno un *costo* aggiuntivo
- Si applica a ogni scrittura
- Come un'assicurazione:
	- Un piccolo costo regolare
	- Un grosso beneficio
- **•** Forse

Gianni Ciolli, 2ndQuadrant Italia [Uso degli indici nell'ottimizzazione delle query SQL](#page-0-0)

 $290$ 

ă

重き す重

### Quali indici? Tipi di indice supportati da PostgreSQL

### **o** B-tree

- Tipi di dato totalmente ordinati
- **•** Hash
	- Per ogni tipo di dato
- **GIN** 
	- Per valori compositi
- **o** GiST
	- Algoritmi basati su alberi
	- L'albero è bilanciato
- **o** SP-GiST
	- Alberi di ricerca partizionati
	- L'albero non deve necessariamente essere bilanciato

 $290$ 

ă

化重新润滑

4 间

[Operatori](#page-9-0)

#### Operatori scalari Numeri, testo, giorni, orari

### **•** Ordinamento

 $\langle \qquad \langle = \qquad = \qquad \rangle = \qquad \rangle$ 

#### Esempi:

- $\bullet$  val  $\geq$  15
- orario < timestamp '2013-10-25 14:20'
- database = 'PostgreSQL'

Gianni Ciolli, 2ndQuadrant Italia [Uso degli indici nell'ottimizzazione delle query SQL](#page-0-0)

**≮ロト ⊀ 何 ト ⊀ ヨ ト ⊀ ヨ ト** 

<span id="page-9-0"></span>÷.

[Operatori](#page-9-0)

#### Operatori su array A e B array dello stesso tipo

- inclusione (tra insiemi)
	- i.e. ogni elemento di A sta anche in B
	- $A \leq 0$  B
	- $B$   $A$
- **o** incidenza
	- i.e. A e B hanno degli elementi in comune
	- A && B
- uguaglianza (tra liste)

$$
A = B
$$

 $290$ 

ă

ミト メラ

[Operatori](#page-9-0)

#### Operatori hstore Per ogni h hstore, k testo ed a array di testo

 $\bullet$  h contiene la chiave  $k$ ?

h ? k

- $\bullet$  H contiene tutte le chiavi in a?
	- h ?& a
- $\bullet$  H contiene almeno una delle chiavi in a?

h ?| a

4 0 8

ă

ミト メラ

### Operatori spaziali Operatori booleani tra poligoni

• sinistra, destra, sotto, sopra "di tipo forte"

<< >> <<| |>>

sinistra, destra, sotto, sopra "di tipo debole"

 $<$   $<$   $<$   $<$   $<$   $<$   $<$   $<$ 

uguaglianza estensionale e di area

sovrapposizione, sottoinsieme, soprainsieme

 $\sim$   $=$ 

K ロ ▶ K 御 ▶ K 君 ▶ K 君 ▶

 $290$ 

ă,

 $\leq$   $\beta$   $\leq$   $\beta$   $\leq$   $\beta$   $\leq$ 

[Esempio 1](#page-13-0) [Esempio 2](#page-17-0) [Esempio 3](#page-21-0)

## Esempio 1

### **o** Dati

- una collezione di (parecchie) forme 2D
- un punto
- Trovare tutte le forme che contengano un punto dato

4 0 8 ∢ 伊 <span id="page-13-0"></span>ă

È.  $\rightarrow$  4  $\Xi$ 

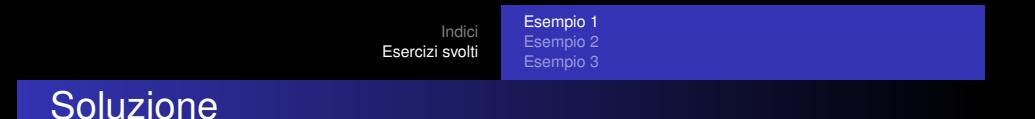

```
WITH p AS (
  SELECT *
  FROM point
  WHERE id = :id
)
SELECT *
FROM shape s, p
WHERE ST_Intersects(p.geom, s.geom) ;
```
→ 重き (重き

**← ロ ▶ → 伊**  $\mathbf{p}$  重

[Esempio 1](#page-13-0) [Esempio 2](#page-17-0) [Esempio 3](#page-21-0)

## Profilazione, senza GiST

```
Nested Loop
    (actual time=0.854..1072.591 rows=2788 loops=1)
  Join Filter: ((p.geom \&\& s.geom) AND st intersects(p.
  Rows Removed by Join Filter: 997212
  CTE p
    -> Index Scan using id2 on point
             (actual time=0.029..0.032 rows=1 loops=1)
          Index Cond: (id = 12345)-> CTE Scan on p
          (actual time=0.032..0.036 rows=1 loops=1)
  -> Seq Scan on shape s
          (actual time=0.009..276.710 rows=1000000 lo
Total runtime: 1073.214 ms
                                    K ロ ⊁ K 何 ≯ K ヨ ⊁ K ヨ ⊁
                                                    B
                                                      290
```
[Esempio 1](#page-13-0) [Esempio 2](#page-17-0) [Esempio 3](#page-21-0)

## Profilazione, con GiST

Nested Loop (actual time=11.786..53.273 rows=2788 loops=1) CTE p -> Index Scan using id2 on point Index Cond:  $(id = 12345)$ -> CTE Scan on p -> Bitmap Heap Scan on shape s (actual time=11.770..51.844 rows=2788 loops=1) Recheck Cond: (p.geom && geom) Filter: st intersects(p.geom, geom) Rows Removed by Filter: 3081 -> Bitmap Index Scan on i1  $(actual time=10.667..10.667$  rows=5869 Index Cond: (p.geom && geom) Total runtime: 53.823 ms K ロ ⊁ K 何 ≯ K ヨ ⊁ K ヨ ⊁ ÷.  $2990$ 

[Esempio 1](#page-13-0) [Esempio 2](#page-17-0) [Esempio 3](#page-21-0)

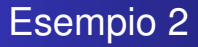

### **o** Dati

- una collezione di (parecchi) punti
- una forma 2D
- Trovare tutti i punti contenuti nella forma data

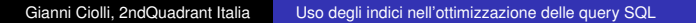

4 0 8 ∢ 伊 <span id="page-17-0"></span> $\equiv$ 

重き す重

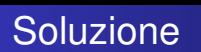

[Esempio 1](#page-13-0) [Esempio 2](#page-17-0) [Esempio 3](#page-21-0)

```
WITH s AS (
  SELECT *
  FROM shape
  WHERE id = :id
)
SELECT *
FROM point p, s
WHERE ST_Intersects(p.geom, s.geom) ;
```
**← ロ ▶ → 伊**  $\mathbf{p}$ 

→ 重き (重き

÷.

[Esempio 1](#page-13-0) [Esempio 2](#page-17-0) [Esempio 3](#page-21-0)

## Profiling, without GiST

```
Nested Loop
    (actual time=1.384..1072.624 rows=90 loops=1)
  Join Filter: ((p.geom && s.geom) AND _st_intersects(p.
  Rows Removed by Join Filter: 999910
 CTE s
    -> Index Scan using id1 on shape
          Index Cond: (id = 12345)-> CTE Scan on s
  -> Seq Scan on point p
          (actual time=0.007..233.351 rows=1000000 loops=1)
Total runtime: 1072.684 ms
```
イロメ イ何 メイヨメ イヨメ

 $290$ 

B

[Esempio 1](#page-13-0) [Esempio 2](#page-17-0) [Esempio 3](#page-21-0)

## Profilatura, con GiST

Nested Loop (actual time=0.915..6.790 rows=90 loops=1) CTE s -> Index Scan using id1 on shape Index Cond:  $(id = 12345)$ -> CTE Scan on s -> Bitmap Heap Scan on point p (actual time=0.898..6.705 rows=90 loops=1) Recheck Cond: (geom && s.geom) Filter: \_st\_intersects(geom, s.geom) Rows Removed by Filter: 788 -> Bitmap Index Scan on i2  $(actual time=0.667, .0.667$  rows=878 ld Index Cond: (geom && s.geom) Total runtime: 6.858 ms  $290$ 

K ロ ⊁ K 何 ≯ K ヨ ⊁ K ヨ ⊁

÷.

<span id="page-21-0"></span>[Esempio 1](#page-13-0) [Esempio 2](#page-17-0) [Esempio 3](#page-21-0)

## Esempio 3

- **o** Dati
	- una collezione di (parecchi) punti
	- una forma 2D
- Trovare tutti i punti contenuti nella forma data
- Come l'esempio 2, ma la forma è "sfortunata"
	- l'area è solo il 5% dell'area della *bounding box*

[Esempio 1](#page-13-0) [Esempio 2](#page-17-0) [Esempio 3](#page-21-0)

### Profilatura, con GiST

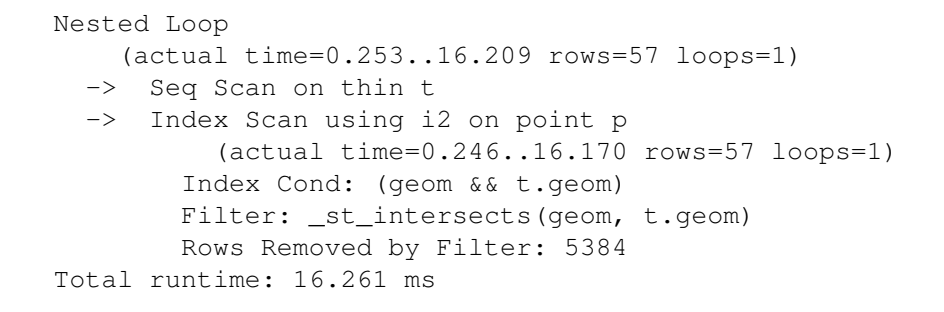

イロメ イ何 メイヨメ イヨメ

 $290$ 

B

**Indic** [Esercizi svolti](#page-13-0) [Esempio 1](#page-13-0) [Esempio 2](#page-17-0) [Esempio 3](#page-21-0)

### Profilatura, con GiST, usando la *bounding box*

Nested Loop (actual time=0.075..7.582 rows=5441 loops=1) -> Seq Scan on native thin t -> Index Scan using i4 on native point p (actual time=0.055..5.411 rows=5441 loops=1) Index Cond:  $(p \leq \emptyset \text{ box}(t.p))$ Total runtime: 8.534 ms

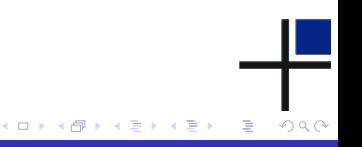

[Indici](#page-2-0) [Esercizi svolti](#page-13-0) [Esempio 1](#page-13-0) [Esempio 2](#page-17-0) [Esempio 3](#page-21-0)

Profilatura, con SP-GiST, usando la *bounding box*

Nested Loop (actual time=0.031..7.990 rows=5441 loops=1) -> Seq Scan on native thin t -> Index Scan using i5 on native point p (actual time=0.024..5.814 rows=5441 loops=1) Index Cond:  $(p \leq \emptyset \text{ box}(t.p))$ Total runtime: 8.914 ms

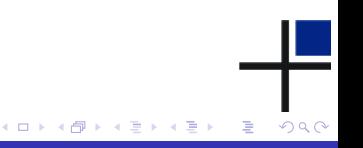

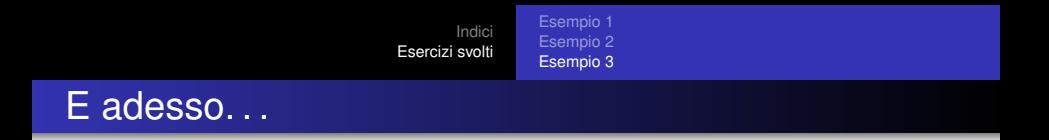

#### Domande?

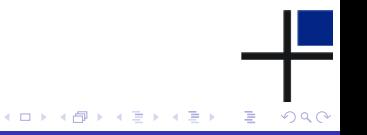

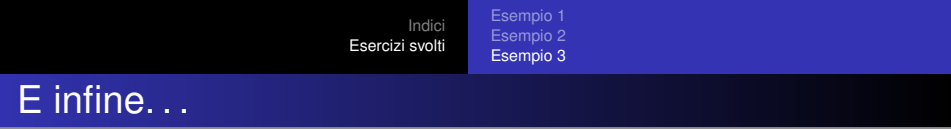

#### Grazie!

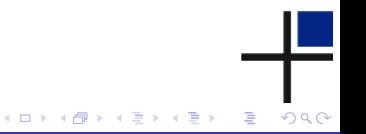

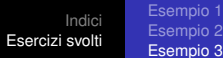

## Licenza d'uso

Questo documento è distribuito secondo la licenza **Creative Commons Attribution-Non commercial-ShareAlike 3.0 Unported**

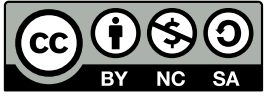

<span id="page-27-0"></span>Una copia della licenza d'uso è disponibile alla URL <http://creativecommons.org/licenses/by-nc-sa/3.0/> in alternativa è possibile scrivere a *Creative Commons, 171 Second Street, Suite 300, San Francisco, California, 94105, USA*